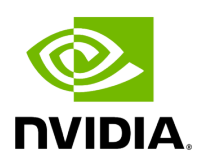

## **Function holoscan::inference::timer\_check**

## **Table of contents**

[Function Documentation](#page-2-0)

• Defined in [File holoinfer\\_utils.hpp](https://docs.nvidia.com/file_modules_holoinfer_src_include_holoinfer_utils.hpp.html#file-modules-holoinfer-src-include-holoinfer-utils-hpp)

## <span id="page-2-0"></span>**Function Documentation**

gxf\_result\_t holoscan::inference::timer\_check[\(TimePoint](https://docs.nvidia.com/typedef_holoinfer__constants_8hpp_1ab4984b33b9a16734f72d72ce45e4a4ba.html#_CPPv4N8holoscan9inference9TimePointE) &start, [TimePoint](https://docs.nvidia.com/typedef_holoinfer__constants_8hpp_1ab4984b33b9a16734f72d72ce45e4a4ba.html#_CPPv4N8holoscan9inference9TimePointE) &end, const std::string &module)

© Copyright 2022-2024, NVIDIA.. PDF Generated on 06/06/2024